**Escuela Técnica de Capacitación Laboral "Juan de Garay" Especialidad Administración Contable M.E.P: Prof. Brizuela Viviana Espacio curricular: CONTABILIDAD 3º año única división** 

# **Guía Pedagógica n ° 1**

**Título:** Balance general. Balance de Sumas y Saldos. Ajustes

Contenidos: Balance General. Operaciones previas al Balance, Balance de Sumas y Saldos Inventario General Ejercicio Económico Registración de Asientos de Ajustes. Mayorización

# **Título: Balance general. Balance de Sumas y Saldos. Ajustes Documento de información**

## Balance General o Estado de Situación patrimonial

El balance general muestra la naturaleza y cantidad de los recursos económicos de la sociedad en un momento determinado, las obligaciones hacia los acreedores y la participación de los accionistas sobre dichos recursos.

(Activo, Pasivo, Patrimonio Neto).

## Operaciones previas al Balance

Son todas las operaciones necesarias que se deben realizar con anterioridad, para la confección del balance general, y comprenden:

- a) Balance de comprobación de Sumas y Saldos
- b) Inventario General
- c) Ajuste de Balance
- d) Planilla de Balance (pre-balance)
- e) Refundición de cuentas.

#### Balance de Comprobación de Sumas y Saldos

Es un estado que muestra todas las cuentas abiertas en el libro Mayor, desde que comienza el ejercicio económico. La confección del mismo, es el punto de partida del balance general.

Al balance de Sumas y Saldos se traslada el total de débitos, el total de los créditos y saldos de cada una de las cuentas del mayor, utilizadas durante el ejercicio económico.

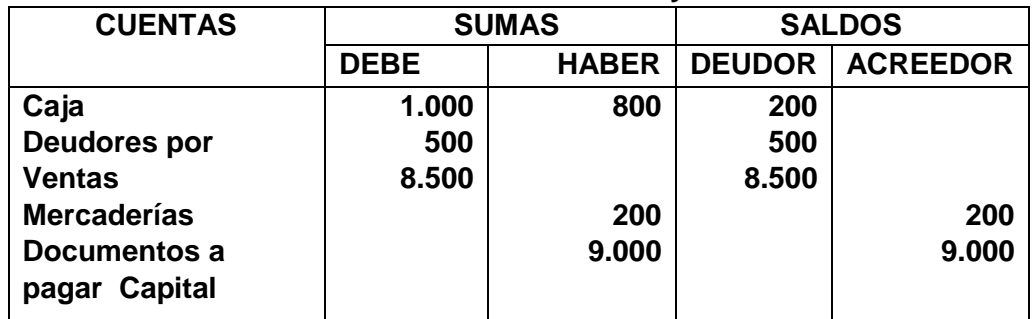

## **Modelo de Balance de Sumas y Saldos.**

## Inventario General

Es el recuento y valuación de todos los bienes, derechos y obligaciones que tiene un ente (empresa o sociedad) a una fecha determinada.

Los datos para su confección se obtienen de la realidad, "NO" de los registros contables. Es obligatorio registrar el inventario general anual, dentro de los tres primeros meses de cada año.

## Ajustes al Balance

Son asientos que se realizan porque con frecuencia no coinciden los resultados contables (del libro mayor o del balance de sumas y saldos) con los saldos reales obtenidos en el Inventario General. También se suelen realizar, por omisiones de contabilización ocurridas durante el ejercicio económico.

Ejemplo: El arqueo de caja, arrojó un importe de Caja por \$100

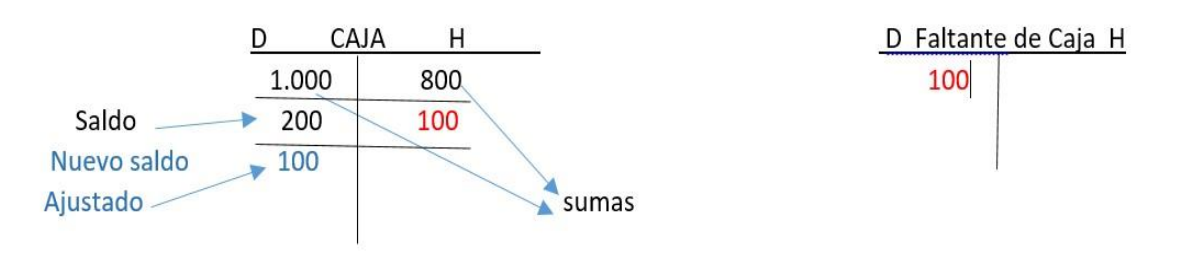

Ejemplo de asiento de ajuste:

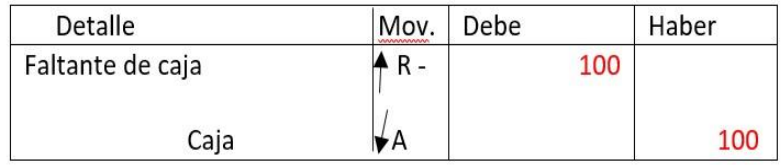

*Los asientos de ajustes* se realizan cuando no coinciden el saldo de los libros contables con el resultado del inventario general.

## Inventario de Mercaderías

Es el recuento y valuación de las mercaderías a la fecha del cierre del balance. El inventario de mercaderías, no siempre coincide con los saldos contables, y esto puede

deberse a la existencia de roturas, extravíos, etc. que no siempre fueron contabilizados o por diferencias en la valuación de las mismas.

 Distinto Cuando: SALDO REAL  $-\neq$  SALDO CONTABLE Se realiza el asiento de ajuste ( inventario) ( libro mayor)

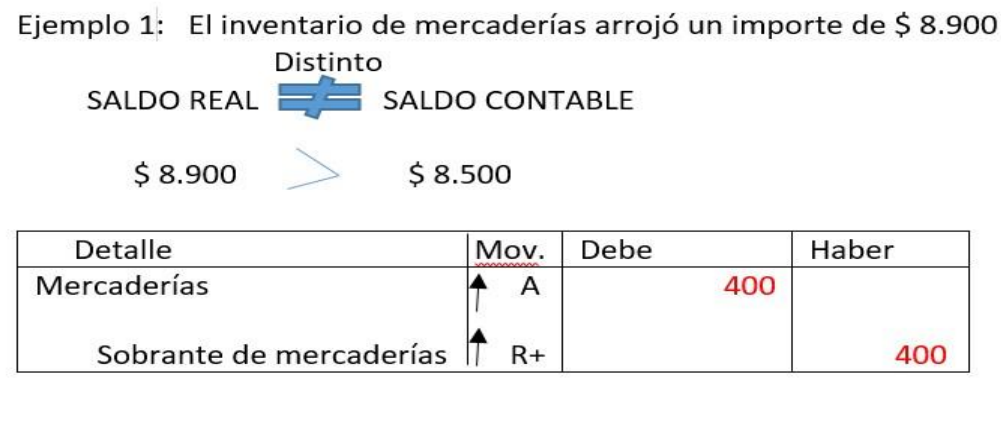

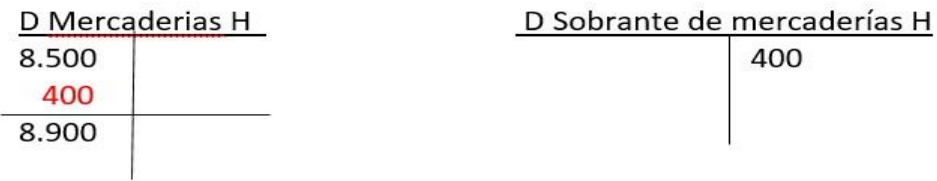

#### Ejercicio Económico

Es el período de tiempo que abarca las operaciones comerciales, en base a las cuales se efectúa el balance general.

Por lo general, el ejercicio económico tiene una duración de 12 meses y cierra el último día del mes correspondiente. La fecha de comienzo y cierre del ejercicio no es la misma en todas las empresas, pues varía según la conveniencia de cada ente.

Algunas empresas prefieren hacer el cierre del ejercicio económico:

- a- Fin de año calendario (31/12)
- b- Época de menor actividad
- c- Fecha establecida en el contrato social

# Actividades

A) Cómo introducción al tema puedes observar el siguiente video: ¿QUÉ ES EL BALANCE GENERAL? CONTABILIDAD.

Pasos para poder acceder al video:

Posicionar el cursor en el link y apretar la tecla Ctrl y dar clic (al mismo tiempo) en dicho link <https://www.youtube.com/watch?v=ooYmJM6q-nk>.

Otra manera, es seleccionar, copiar y pegar el link en la barra de direcciones del navegador.

El punto A, no es obligatorio, es optativo. El resto de las actividades de esta guía deben realizarse en forma completa en sus cuadernos yo carpetas.

- B) Leer detenidamente el documento de información y responder:
- 1- ¿Qué es el Balance General?
- 2- Enuncie las operaciones previas al balance.
- 3- Explique en qué consiste el Balance de Sumas y Saldos;
- 4- Copie el rayado de un modelo de Balance de sumas y saldos
- 5- Defina Inventario General
- 6- ¿En qué consisten los ajustes al balance? Copie el ejemplo de ajuste a la cuenta caja.
- 7- ¿Qué es el inventario de mercaderías? Copiar el ejemplo, registrando las operaciones en el libro diario y mayor que corresponda.
- 8- ¿Cuándo se realiza el cierre del ejercicio económico? Definir el mismo.

#### Ejercicios de fijación:

La empresa "MARINOSI" presenta el siguiente BALANCE de SUMAS Y SALDOS al 28/2/2020 (cuadro en hoja nº6)

De acuerdo a las referencias se pide:

- A) Realizar los asientos de ajustes en el libro diario.
- B) Realizar los mayores de todas las cuentas que aparecen en el balance.
- C) Una vez realizado los asientos de ajustes. Hacer los pases a los mayores correspondientes, obteniendo el nuevo saldo de cada cuenta. Confeccionar también los mayores de las nuevas cuentas que surgieron de dichos asientos.
- D) Colocar todos los cálculos numéricos necesarios en la hoja.

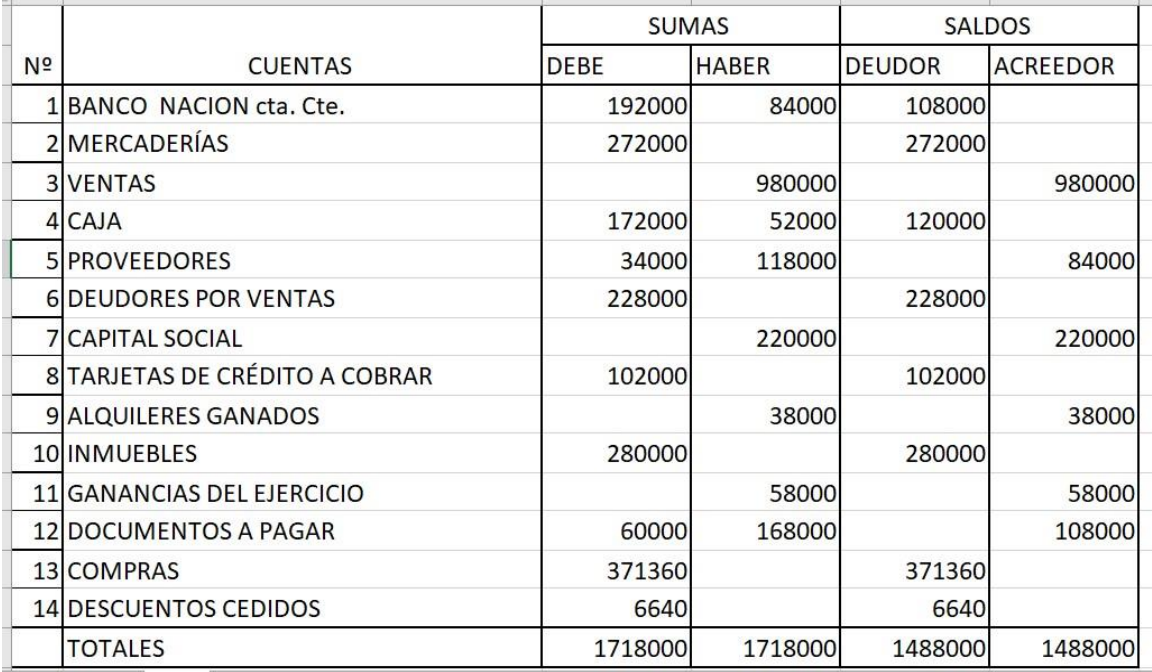

#### **REFERENCIAS**

- 1- 2/3- No se había registrado el cobro en efectivo de \$11000 por parte nuestros clientes, a los que vendimos mercaderías en cuenta corriente.
- 2- 3/3 -El costo de mercaderías fue de \$ 134.000; registrar el C.M.V. (costo de mercadería vendida)
- 3- 4/3-Registrar el pago en efectivo del impuesto Inmobiliario del mes de febrero \$ 280.
- 4- 5/3-Se encuentra impaga la factura de Telefónica por \$1.100, correspondiente al mes de enero.
- 5- 6/3-Registrar el pago por \$12.000 a los proveedores con cheque del banco Nación cta. Cte.
- 6- 9/3-El inventario de mercaderías arrojó un importe de \$ 138.500
- 7- 9/3-Según el arqueo de caja la empresa tiene \$ 130.000

Directora Paola Escudero